Dacă doriți să începeți o afacere în domeniul prestării unor activități de înfrumusețare/întreținere corporală trebuie să vă adresați Oficiului Național al Registrului Comerțului (ONRC) în vederea autorizării.

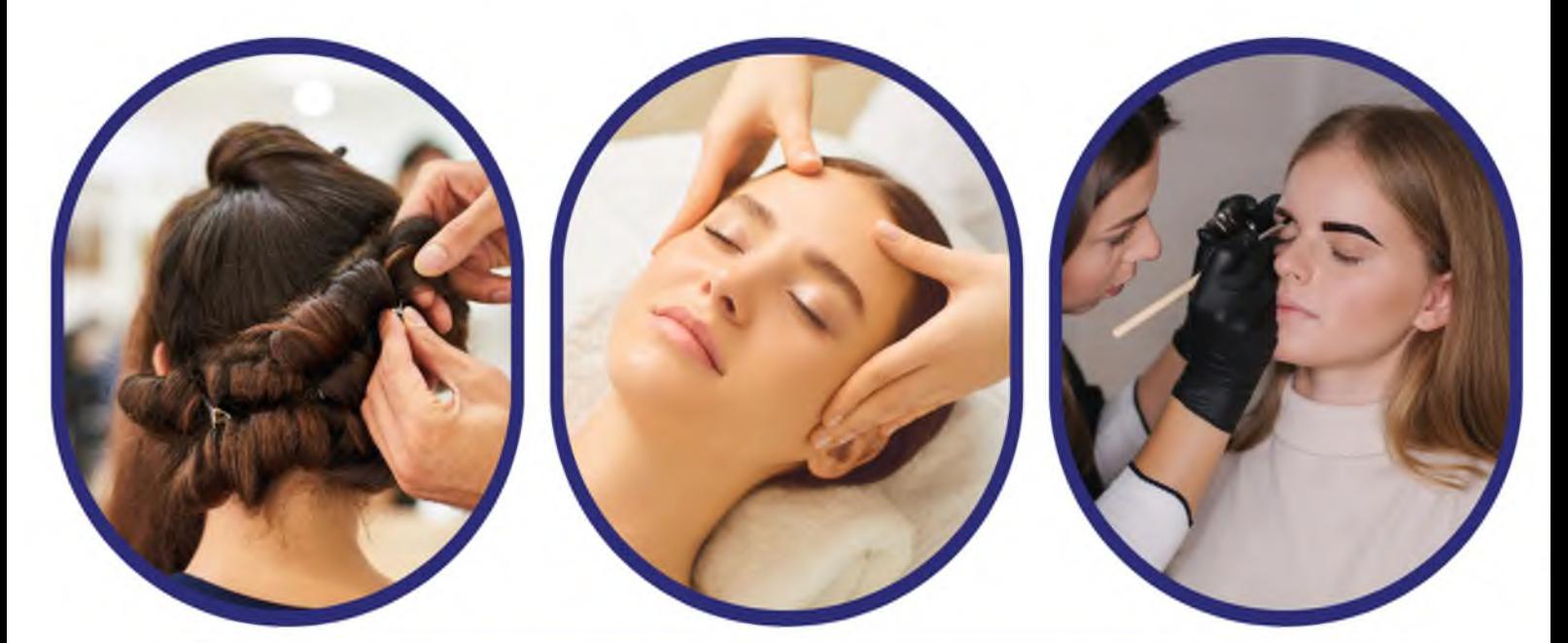

În funcție de modalitatea în care doriți să vă desfășurați activitatea, ONRC vă poate autoriza desfășurarea activității în calitate de:

- societate, persoană juridică română, în condițiile prevăzute de Legea nr. 31/1990 Legea societăților;
- autorizată/ întreprindere fizică individuală/ persoană întreprindere familială, în condițiile prevăzute de Ordonanța de Guvernului nr.44/2008 privind desfășurarea urgentă  $\overline{a}$ activităților economice de către persoanele fizice autorizate, întreprinderi individuale și întreprinderi familiale.

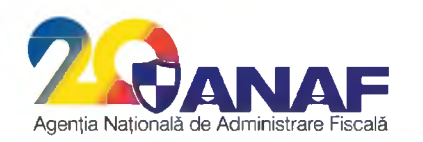

Call center: 031.403.91.60 www.anaf.ro

Autorizarea funcționării nu exonerează societățile, respectiv persoanele fizice autorizate/întreprinderile individuale/întreprinderile familiale de obligația de a obține, înainte de începerea activității, autorizațiile, avizele, licențele și altele asemenea, prevăzute în legi speciale, pentru desfășurarea anumitor activități economice.

Indiferent de modalitatea de desfășurare a activității aveți obligații fiscale declarative și de plată.

Spre exemplu, în situația în care desfășurați activitate prin intermediul unei societăți, aceasta poate fi plătitoare de impozit pe profit sau plătitoare de impozit pe veniturile microîntreprinderilor în funcție de condițiile stabilite de Codul fiscal. Dacă societatea respectivă are și angajați, în calitate de angajator aceasta are obligația de a reține la sursă impozitul pe venit, respectiv contribuțiile sociale obligatorii. În plus, societatea respectivă va avea obligația depunerii la organul fiscal competent a declarațiilor de impunere specifice la termenele prevăzute de lege, precum și obligația plății obligațiilor prevăzute de lege.

În situația în care desfășurați activitate în calitate de persoană fizică autorizată/ întreprindere individuală/întreprindere familială, pentru veniturile realizate datorați impozit pe venit, respectiv contribuții sociale obligatorii, după caz, în condițiile stabilite de Codul fiscal. În plus, în calitatea dumneavoastră de persoană fizică, veți avea obligația depunerii la organul fiscal competent a Declarației unice privind impozitul pe venit și contribuțiile sociale datorate de persoanele fizice la termenele prevăzute de lege. În situația în care aveți și angajați, obligațiile dumneavoastră declarative și de plată sunt identice cu cele ale persoanelor juridice care au calitatea de angajatori.

Informații suplimentare se regăsesc în Ghidul privind tratamentul fiscal aplicabil veniturilor obținute de persoanele fizice din prestarea de unor activități înfrumusețare/întreținere corporală publicat pe portalul Agenției Naționale de Administrare Fiscală www.anaf.ro la Secțiunea Asistență contribuabili, rubrica Servicii oferite contribuabililor/Ghiduri curente și alte materiale informative.

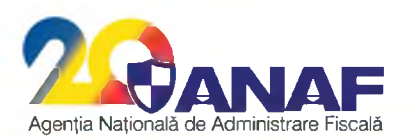

Call center: 031.403.91.60 www.anaf.ro